МИНИСТЕРСТВО ОБРАЗОВАНИЯ И НАУКИ РЕСПУБЛИКИ КАЗАХСТАН АЛМАТИНСКИЙ ТЕХНОЛОГИЧЕСКИЙ УНИВЕРСИТЕТ

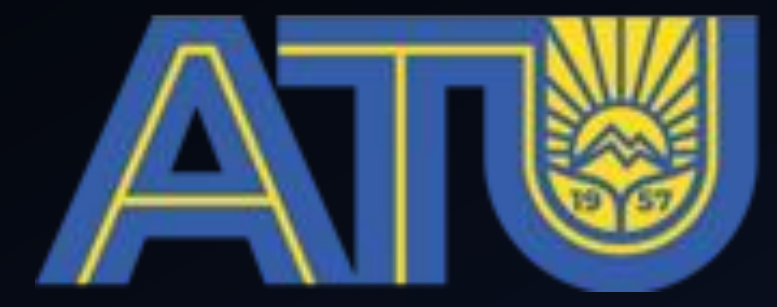

## **ALMATY TECHNOLOGICAL UNIVERSITY**

**prepared by: ANARBAEV.M.T ИС 19-12** 

**SIWT-1**

АЛМАТЫ, 2019

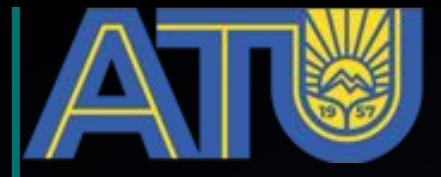

GICAL

# Creating Internet applications. HTML Technology

**Hyper Text Markup Language**

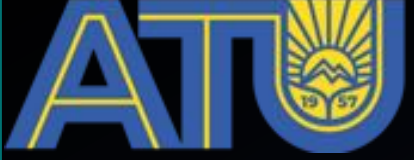

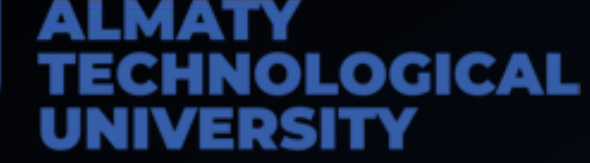

*HTML (Hyper Text Markup Language) in its classical form was created in the early 1990s by the father of the World Wide Web, CERN (European Organization for Nuclear Research) employee Tim Berners-Lee. At its core, HTML was not revolutionary. The language was based on SGML (Standard Generalized Markup Language)* 

### **PA3BИT**

<!DOCTYPE html> <html> <!-- created 2010-01-01 --> <head> <title>sample</title>  $\langle$ /head> <body> <p>Voluptatem accusantium totam rem aperiam.</p>  $\lt$ /body>  $<$ /html>

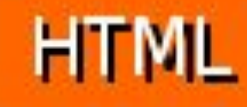

**An HTML document is a plain text document containing special p pp markup pointers (tags).**

```
<!DOCTYPE html>
\leftarrow<head>
<meta charset="UTF-8">
<title>Заголовок страницы</title>
\langle/head>
  <body>
    <h1>Hello world!</h1>
  </body>
\langle/html>
```
 **HTML file has extension .htm or .html** 

<\ULWT>

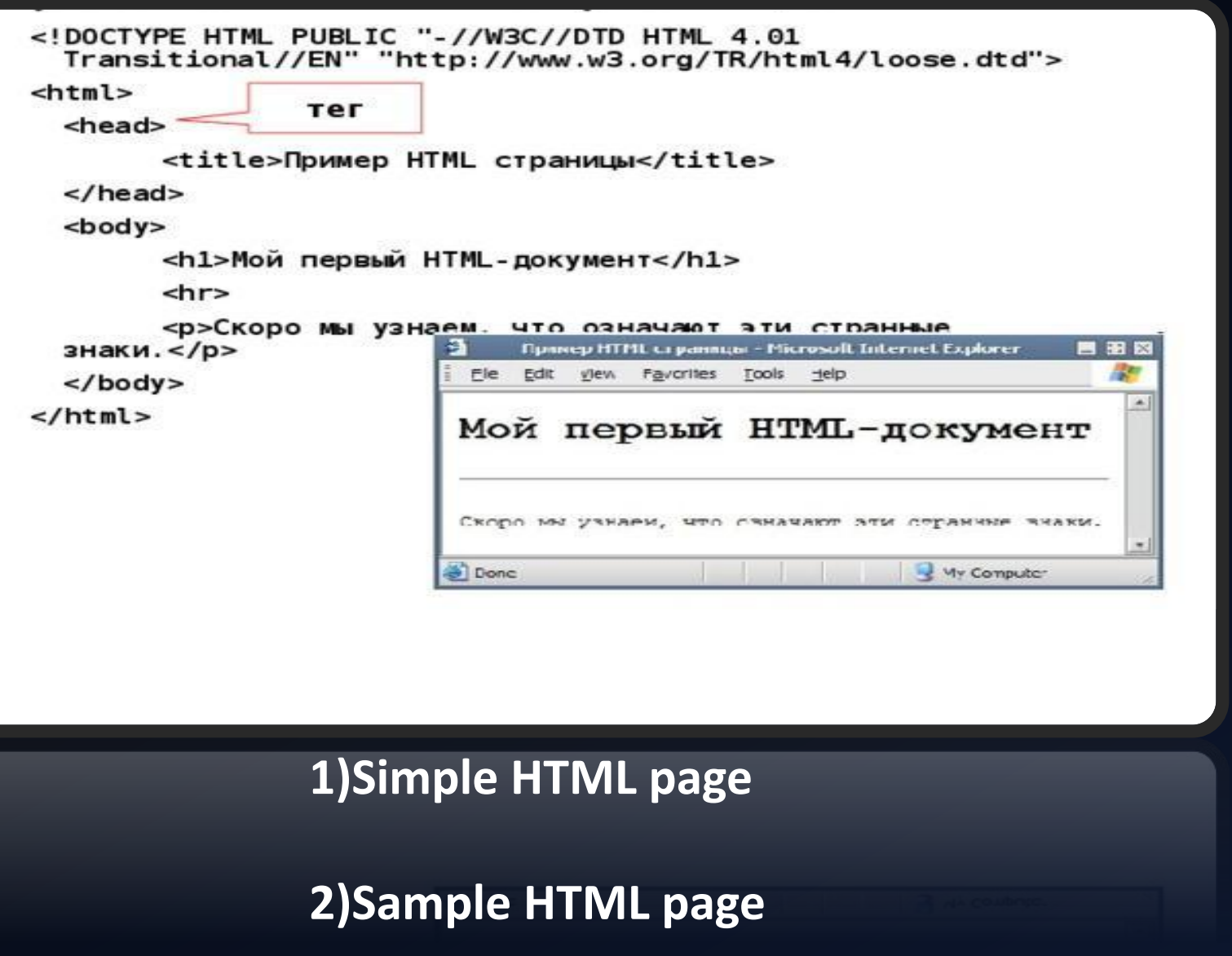

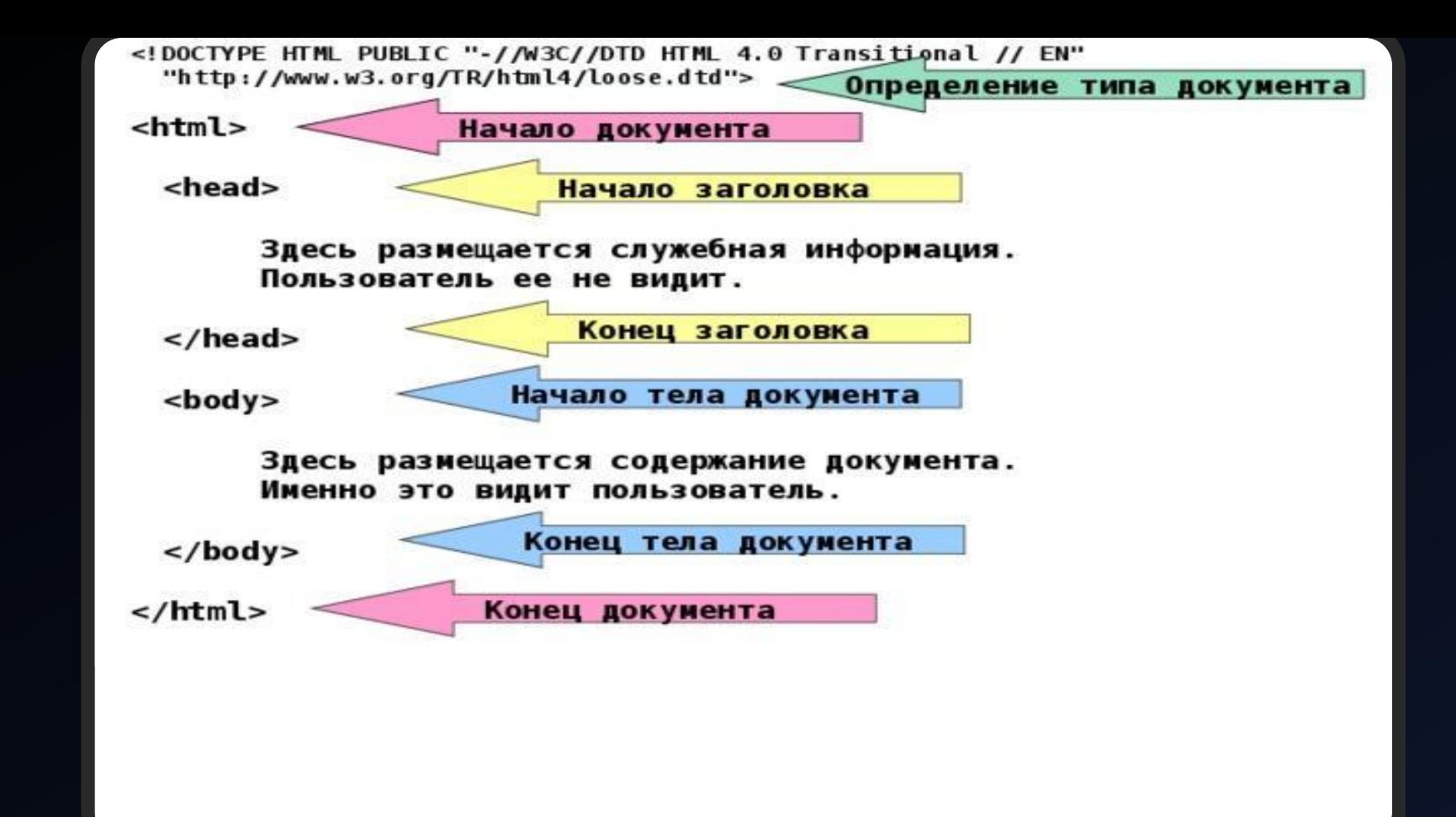

the tag contains service information. The user does not see it. This is where the content of the document is located. This is what the user sees. Determining the document type Beginning of document Beginning of heading End of heading Beginning of document body End of document body End of document "width =" 640 "

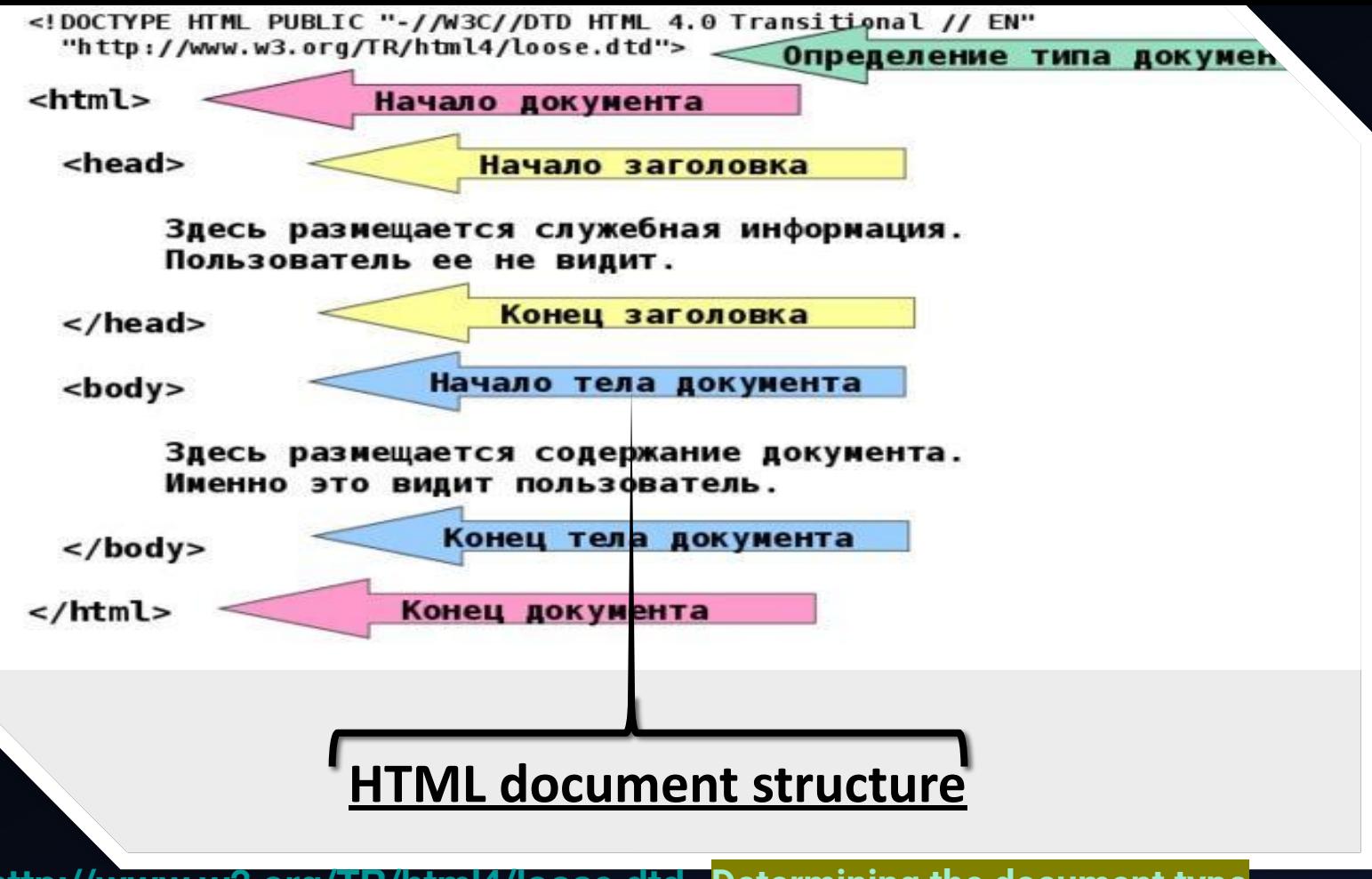

**http://www.w3.org/TR/html4/loose.dtd -Determining the document type** <html>-**Start of document** <head>-**Heading start** </head>-**End titles** <body>-**Start of document body** </body>-**End of document body** </html>-**End of document**

<meta charset=:"8"> <title>Document title</title>

#### <html> <head> <meta charset="utf-8"> <title> Заголовок документа </title> </head> <body> ... Содержание документа... </body> 目田原 Заголовок документа - Microsoft Internet Explorer </html> ar tile got vew Havortes Loois tielp

```
<html>
                                  <head>
                                                                    Комментарий
                                      ... Служебная информация...
                                  <body><h1>Мой первый HTML документ</h1>
                                      \epsilonhr>
                                               <!-- ГОРИЗОНТАЛЬНАЯ ЛИНИЯ -->
                                      <p>Второй абзац. Для форматирования
                                  текста используют разные элементы языка
                                  HTML. < p>\leq!-- абзац -->
                                      <img src="images/girl.png" width="189"
                                  height="255"Document body
                                 </html>
<head>
...Service information...
</head>
<body>
<h1>My first HTML document</h1>
<hr> <l--horizontal line-->
<p>Second paragraph. Different HTML elements are used to format 
the text.</p><!--paragraph
<img src="images/girl.png" width="189" 
height="255">
```
## Headings

<h1>Headings 1</h1> <h2>Headings 2</h2> <h3>Headings 3</h3> <h4>Headings 4</h4> <h5>Headings 5</h5> <h6>Headings 6</h6>

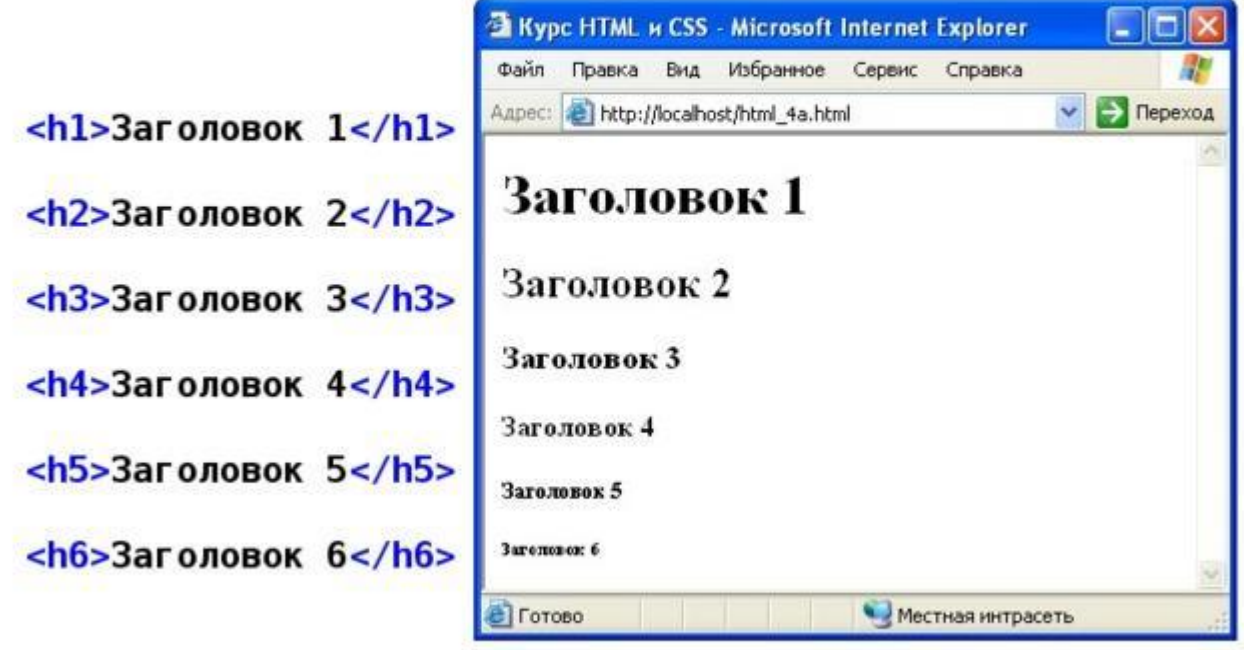

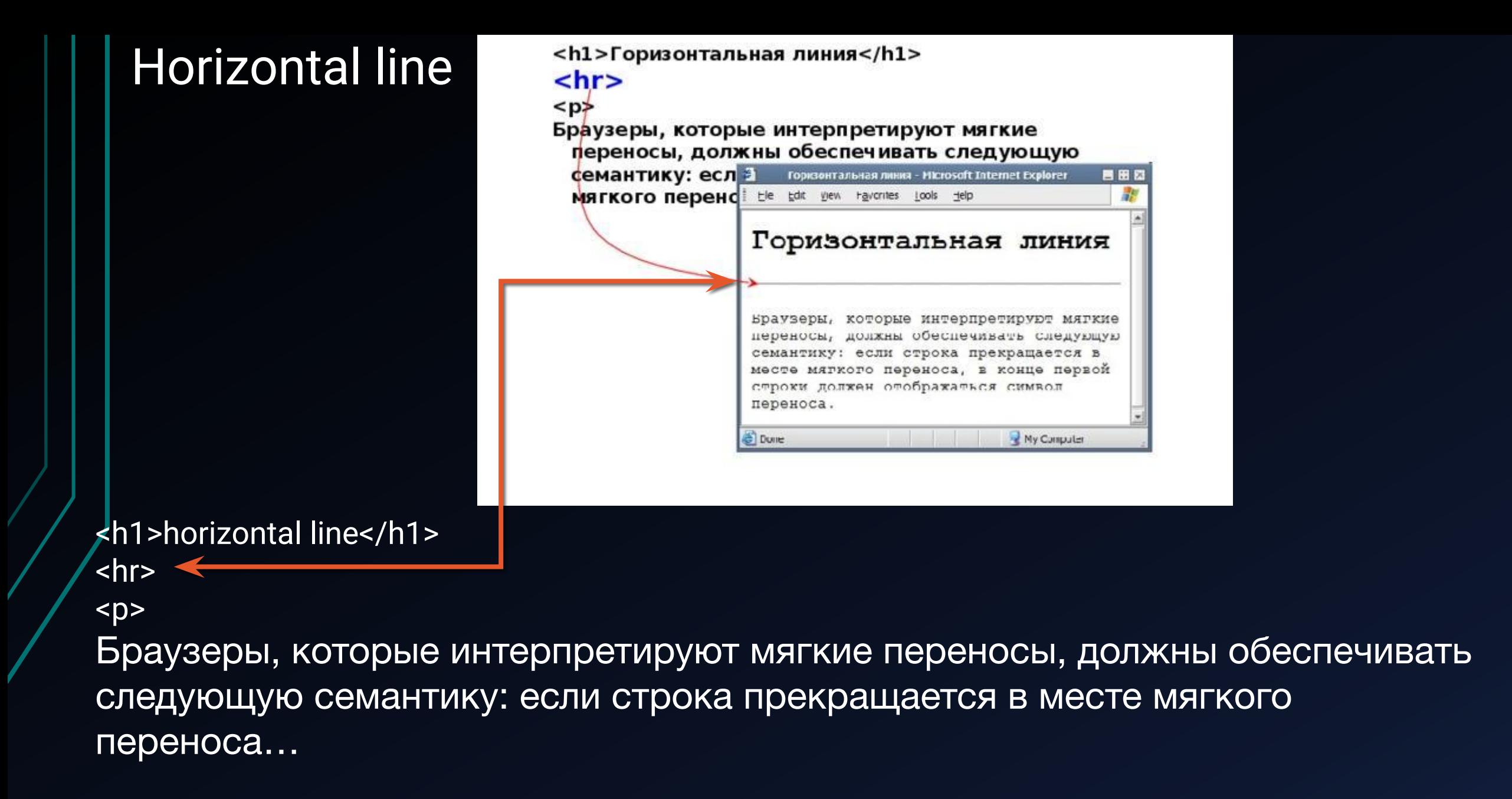

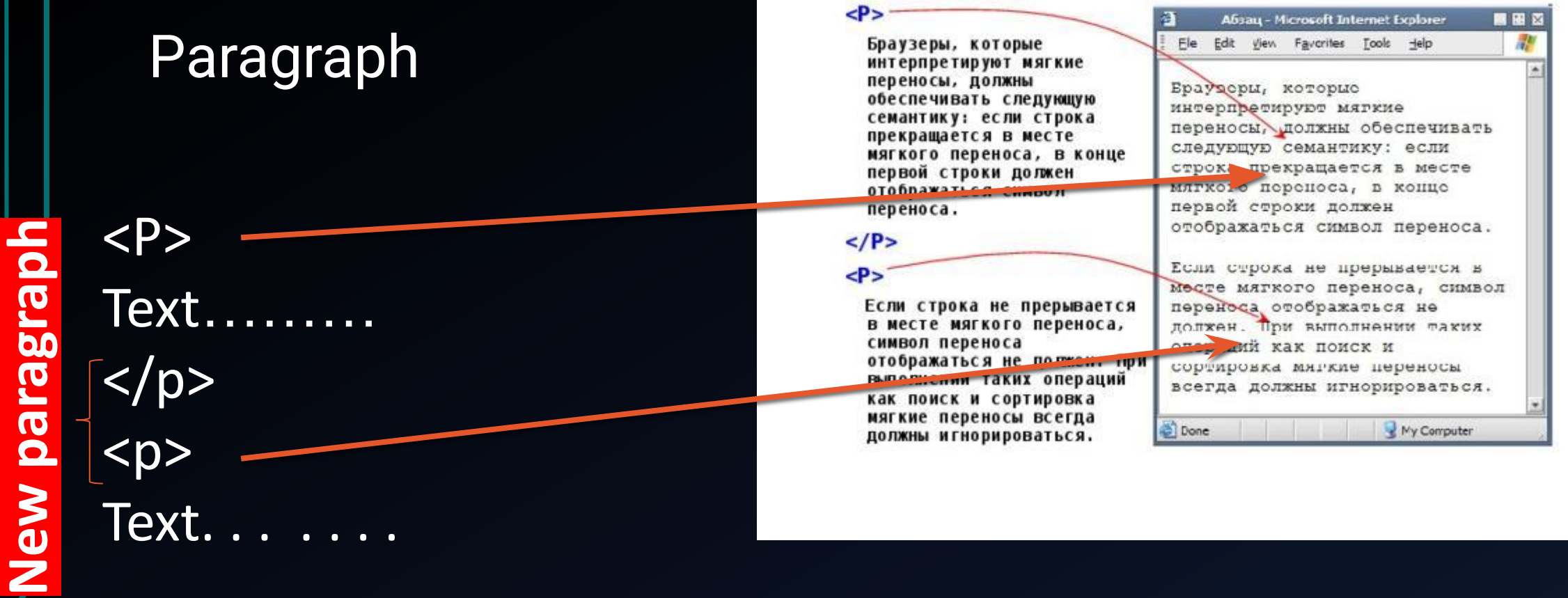

## Improving the page

<p>My uncle of the most honest rules, When he got seriously ill, He forced himself to respect And could not invent better.  $k/p$ 

<p> My uncle of the most honest rules, <p>When he got seriously ill, <p>He forced himself to respect <p>And could not invent better.

#### $<sub>0</sub>$ </sub>

Мой дядя самых честных правил, Когда не в шутку занемог, Он уважать себя заставил И лучше выдумать не мог.

#### $\langle$ /p>

Мой дядя самых честных правил, Когда не в шутку занемог. Он уважать себя заставля И лучше вадухать не мог.

Мой дядя самым честним правил.

Когда не в шутку занемог.

Он уражат себя заставил Joyune BEAVMATE He MCP.

<p>Мой дядя самых честных правил, <p>Когда не в шутку занемог, <p>Он уважать себя заставил <p>И лучше выдумать не мог.

<p>И лучше выдумать не мог.

### Force line break

<p>Мой дядя самых честных правил, <br>Когда не в шутку занемог, <br>Он уважать себя заставил <br>И лучше выдумать не мог.

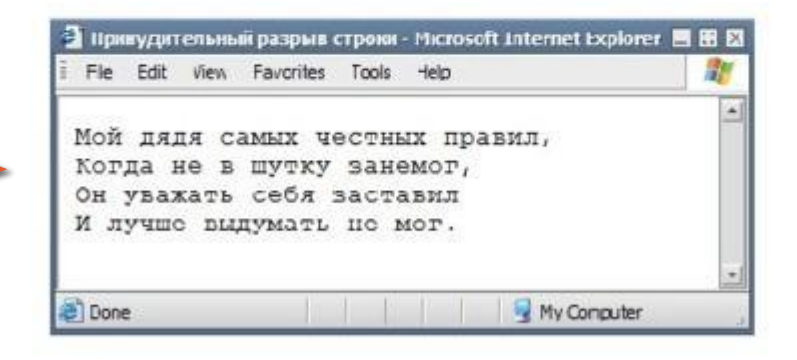

<p>My uncle has the most honest rules <br>When seriously ill, <br>He made himself respect <br>And I could not have imagined it better.

```
\frac{1}{2} Final document view
        <head>
          <title>
<title>My first document My first document </title>
<body>
<h1> My first document My first HTML document</h1>
<hr>
<h2>Eugene Onegin</h2>
<p>A.S. Pushkin (excerpt) 
\langle p \rangle\langle p>My uncle has the most honest rules
<br>When seriously ill,
<br>He made himself respect
<br>And I could not have imagined it better.
      <br/>thr> </body>
</html>
```

```
<html>
      <head>
             <title>Мой первый документ</title>
      </head>
      <body><h1>Мой первый HTML-документ</h1>
             \epsilonhr>
             <h2>Евгений Онегин</h2>
             <p>А.С.Пушкин (отрывок)
             -pМой дядя самых честных правил,
                    <br>Когда не в шутку занемог,
                    <br > Он уважать себя заставил
                    <br > И лучше выдумать не мог.
             \epsilonhr>
      \lt/body>
</html>
```
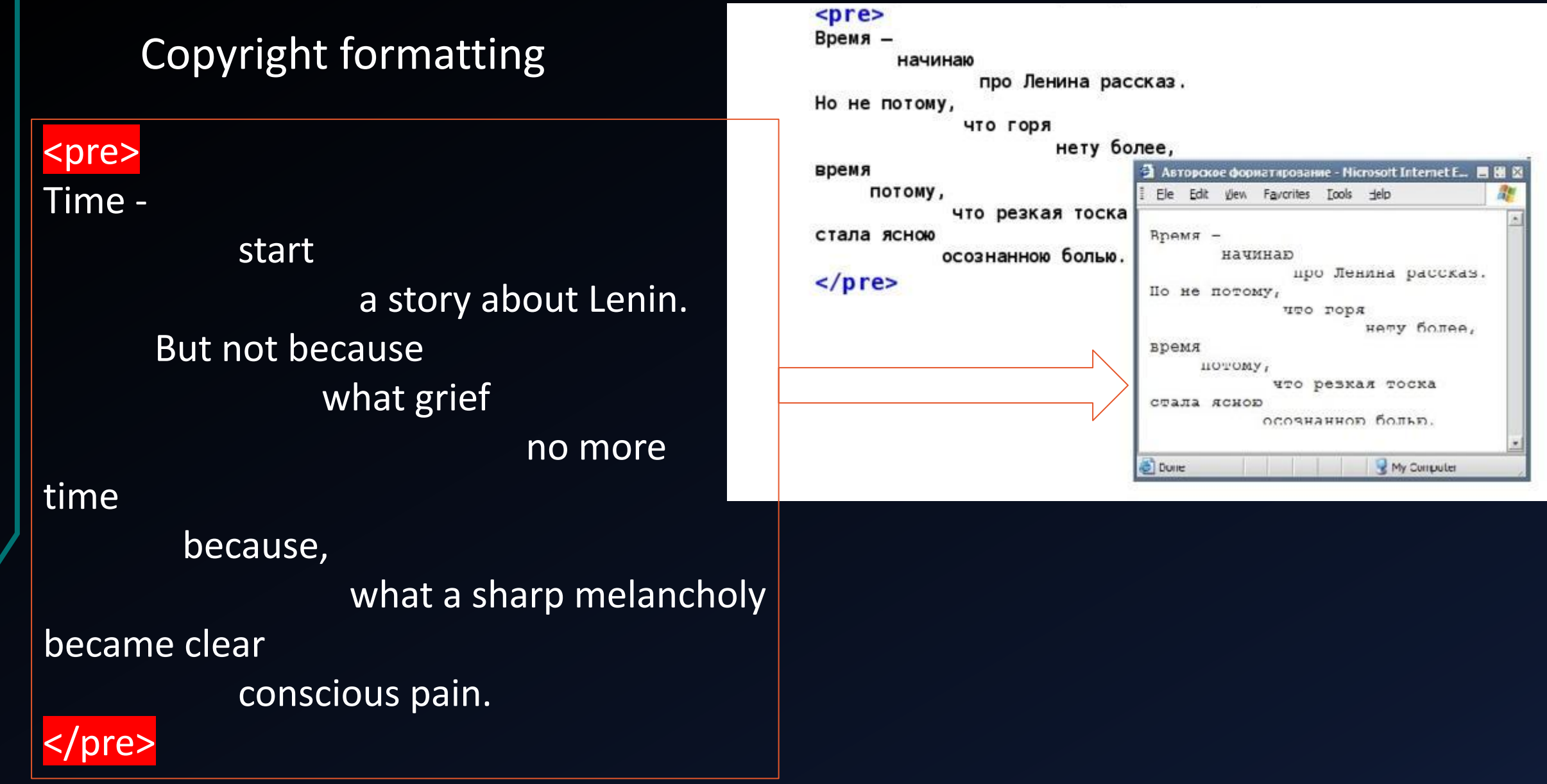

### DIV and SPAN elements

 $\langle$  div id = "main" $\rangle$ 

 $\le$ div class = "one" First div  $\le$ /div>

<div class = "one" Second div </div>

 $\le$ div class = "one" Third div  $\le$ /div>

 $\epsilon$  <span class = "two" First span  $\epsilon$ /span>

<span class = "two" Second span</span>

 $\epsilon$  <span class = "two" Third span  $\epsilon$ /span>  $\langle$ div>

<div id="main"> <div class="one">Первый div</div> <div class="one">Bropoй div</div> <div class="one">Третий div</div>

> <span class="two">Первый span</span> <span class="two">Bropoй span</span> <span class="two">Третий span</span>

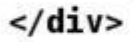

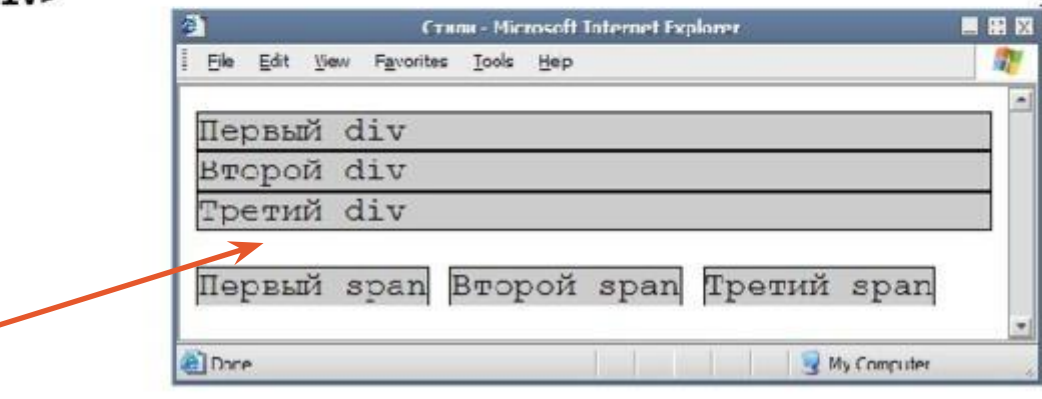

Briefly about color Hexadecimal number system: 0,1,2,3,4,5,6,7,8,9, A, B, C, D, E, F

Range: 00 - FF (0 - 255) # 00FF00 - green # FF0000 - red # 0000FF - blue #FFFFFF - white # 000000 - black # FFFF00 - yellow # FFD700 - gold Safe color picker: 00.33.66.99, CC, FF (216 combinations).

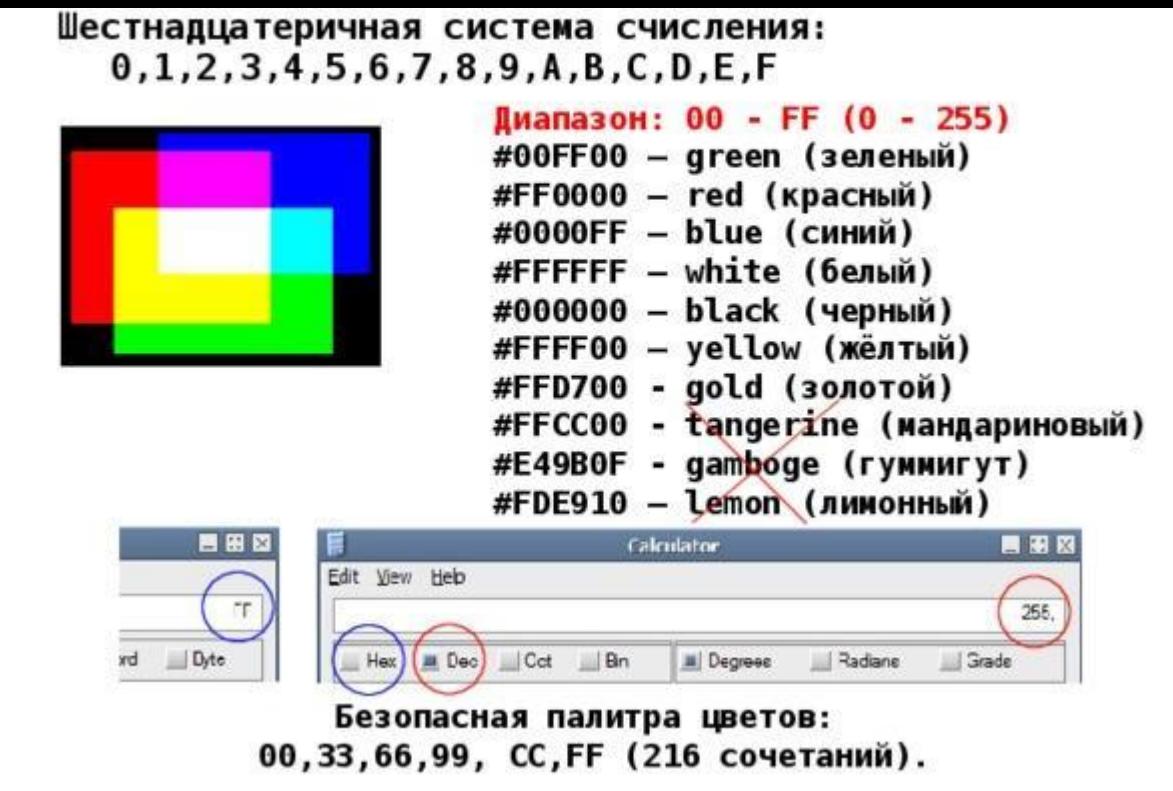

# Coloring the page

### <html>

<head>

```
\langletitle>Coloring the page \langle/title>
```
</head>

```
\left\langle \text{body} \right\rangle bgcolor = "silver" text = "# 0000FF">
```
<p>This text is blue,

```
<font color="red">and this one is red.
```
</font>

```
<hrcolor = "green"> The horizontal line can also
```
be multi-colored.

```
</body>
```

```
</html>
```

```
<head>
       <title>Раскрашиваем страницу</title>
 </head>
  <body bgcolor="silver" text="#0000FF">
       <p>Этот текст синего цвета,
       <font color="red"> a этот - красного.</font>
       <hr color="green">Горизонтальная линия тоже
 может быть разноцветная.
 </body>
</html>
         File Edt View "gverites Tools Help
         Этот текст симего цвета, а этот
                                        красного.
         Горизонтальная линия тоже может быть разноцветная.
```
<html>

### Direct text formatting

*<u></u> <i>- italic</i>* **- and - cold** <u>- underlined</u> <strike>- crossed out</strike> <tt>- monospaced</tt> <br />
state of the font</big></a>
state</a>
state</a>
state</a>
state</a>
state</a>
state</a>
state</a>
state</a>
state</a>
state</a>
state</a>
state</a>
state</a>
state</a>
state</a>
state</a>
state</a>
state</a>
state</ <small>- reduce font</small> **<sup>- superscript</sup>** <sub>- sub-index </sub>

- $\langle i \rangle$  курсив  $\langle i \rangle$ <b> - полужирный </b> <u> - подчеркнутый </u> <strike> перечеркнутый </strike> <tt> - моноширинный </tt> <br />
срід> - увеличить шрифт </big> <small> уменьшить шрифт </small> <sup> - надиндекс </sup>  $Thu$ мер текста тега  $\langle i \rangle$ <sub> - подиндекс </sub> Пример текста тэга <b> Пример текста тэга <u> <del>pимер текота тога <strike</del> Пример текста тэга <tt>
	- Пример текста тэга <br/>big> Пример текста тэга <small>